# Package 'tRNA'

April 16, 2019

Title tRNA: Analyzing tRNA sequences and structures

Version 100

Date 2018-10-11

Description The tRNA package allows tRNA sequences and structures to be accessed and used for subsetting. In addition, it provides visualization tools to compare feature parameters of multiple tRNA sets and correlate them to additional data. The tRNA package uses GRanges objects as inputs requiring only few additional column data sets.

License GPL-3 + file LICENSE

Encoding UTF-8

LazyData true

biocViews Software, Visualization

**Depends**  $R$  ( $>= 3.5$ ), GenomicRanges

Imports stringr, S4Vectors, methods, assertive, BiocGenerics, IRanges, XVector, Biostrings, ggplot2, scales

Suggests knitr, rmarkdown, testthat, BiocStyle, tRNAscanImport

Collate 'tRNA.R' 'AllGenerics.R' 'tRNA-checks.R' 'tRNA-dotbracket.R' 'tRNA-features.R' 'tRNA-plot.R' 'tRNA-sequences.R' 'tRNA-structures.R' 'tRNA-subset.R' 'tRNA-utils.R'

VignetteBuilder knitr

RoxygenNote 6.0.1

git\_url https://git.bioconductor.org/packages/tRNA

git branch RELEASE 3 8

git last commit e6048b1

git\_last\_commit\_date 2018-10-30

Date/Publication 2019-04-15

Author Felix GM Ernst [aut, cre]

Maintainer Felix GM Ernst <felix.gm.ernst@outlook.com>

# R topics documented:

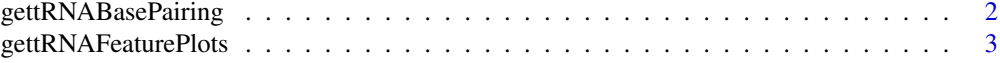

<span id="page-1-0"></span>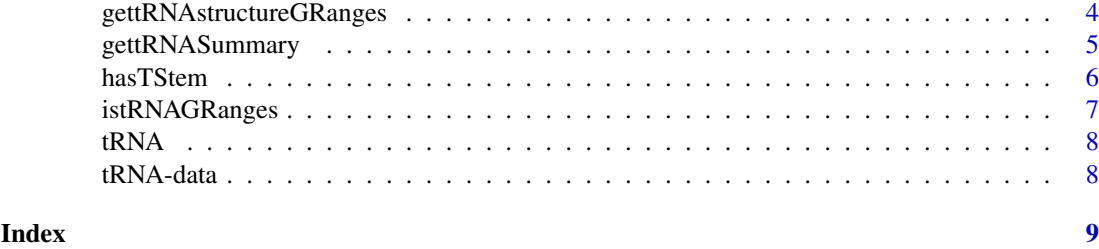

gettRNABasePairing *Accessing Dot Bracket annotation*

#### Description

getBasePairing converts a dot bracket annotation into a data.frame. Base pairing is indicated by corresponding numbers in the forward and reverse columns.

#### Usage

```
gettRNABasePairing(x)
gettRNALoopIDs(x)
## S4 method for signature 'GRanges'
gettRNABasePairing(x)
getBasePairing(dotBracket, sequence)
```
## S4 method for signature 'GRanges' gettRNALoopIDs(x)

getLoopIDs(dotBracket)

# Arguments

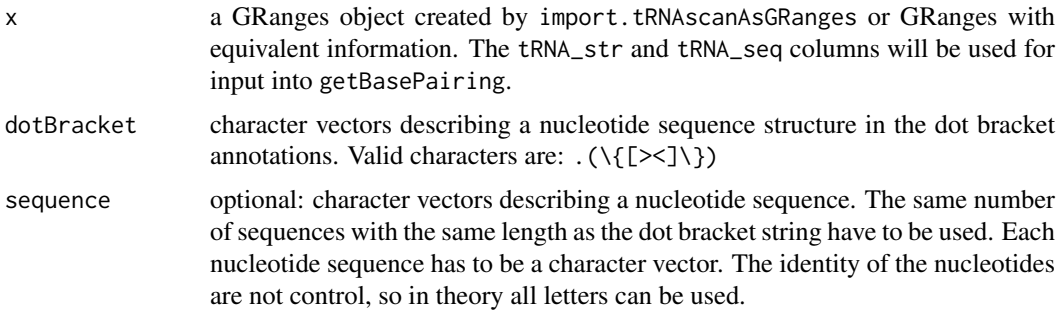

#### Value

getBasePairing: The result is a data.frame with following columns: pos, forward, reverse, chr and base (if sequence was provided or a GRanges objects was used). If a position is unpaired, forward and reverse will be 0, otherwise it will match the base paired positions. gettRNALoopIDs, getLoopIDs: return a list of list of loop ids.

#### <span id="page-2-0"></span>gettRNAFeaturePlots 3

#### Examples

```
data("gr", package = "tRNA", envir = environment())
gettRNABasePairing(gr[1])
getBasePairing(gr[1]$tRNA_str)
gettRNALoopIDs(gr[1])
getLoopIDs(gr[1]$tRNA_str)
```
gettRNAFeaturePlots *Graphical summary of tRNA features*

# Description

gettRNAFeaturePlots generates a plot for every feature found with gettRNASummary. Based on the datatype, it will generate suitable point or bar plots. Names of the GRangesList will be used as sample identifiers and used for colouring.

The options tRNA\_colour\_palette, tRNA\_colour\_yes and tRNA\_colour\_no will be used for colours.

# Usage

```
gettRNAFeaturePlots(x, plotScores = FALSE, scores = NA,
  scoreLabel = "Score")
```

```
## S4 method for signature 'GRangesList'
gettRNAFeaturePlots(x, plotScores = FALSE,
  scores = NA, scoreLabel = "Score")
```
#### Arguments

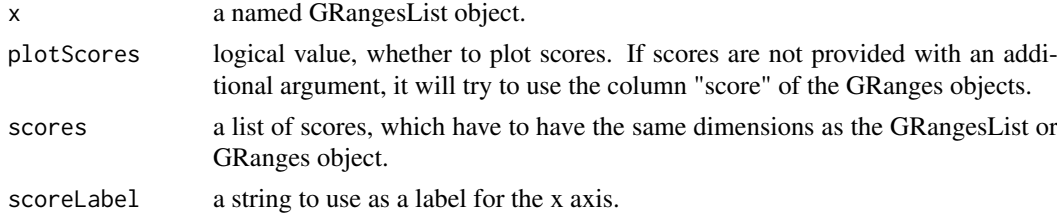

# Value

a list of ggplot2 plots. These can be customized further.

#### Examples

```
data("gr", package = "tRNA", envir = environment())
data("gr_eco", package = "tRNA", envir = environment())
grl <- GRangesList(Sce = gr,
                  Eco = gr_ecoplots <- gettRNAFeaturePlots(grl)
# customized plots
plots$length$layers <- plots$length$layers[c(-1,-2)]
plots$length + ggplot2::geom_boxplot()
```
#### <span id="page-3-0"></span>gettRNAstructureGRanges

*tRNA structures and sequences*

#### Description

gettRNAstructureGRanges returns a list of GRanges describing the boundaries of tRNA structures as extracted from the dot bracket annotation. The dot bracket annotation is parsed using gettRNABasePairing, which internally uses getBasePairing.

gettRNAstructureSeq returns split or partial tRNA sequences based on the structure information. Variations in the ength of structure features can be padded to retrieve sequences of equal length. If sequences are joined by setting joinCompletely = FALSE, the boundaries of the tRNA structure are stored in the result as metadata. They can be accessesed as an IRanges object by using metadata(seq)[["tRNA\_structures"]].

#### Usage

```
gettRNAstructureGRanges(x, structure = "")
gettRNAstructureSeqs(x, structure = "", joinCompletely = FALSE,
  joinFeatures = FALSE, padSequences = TRUE)
## S4 method for signature 'GRanges'
gettRNAstructureSeqs(x, structure = "",
  joinCompletely = FALSE, joinFeatures = FALSE, padSequences = TRUE)
## S4 method for signature 'GRanges'
gettRNAstructureGRanges(x, structure = "")
```
#### Arguments

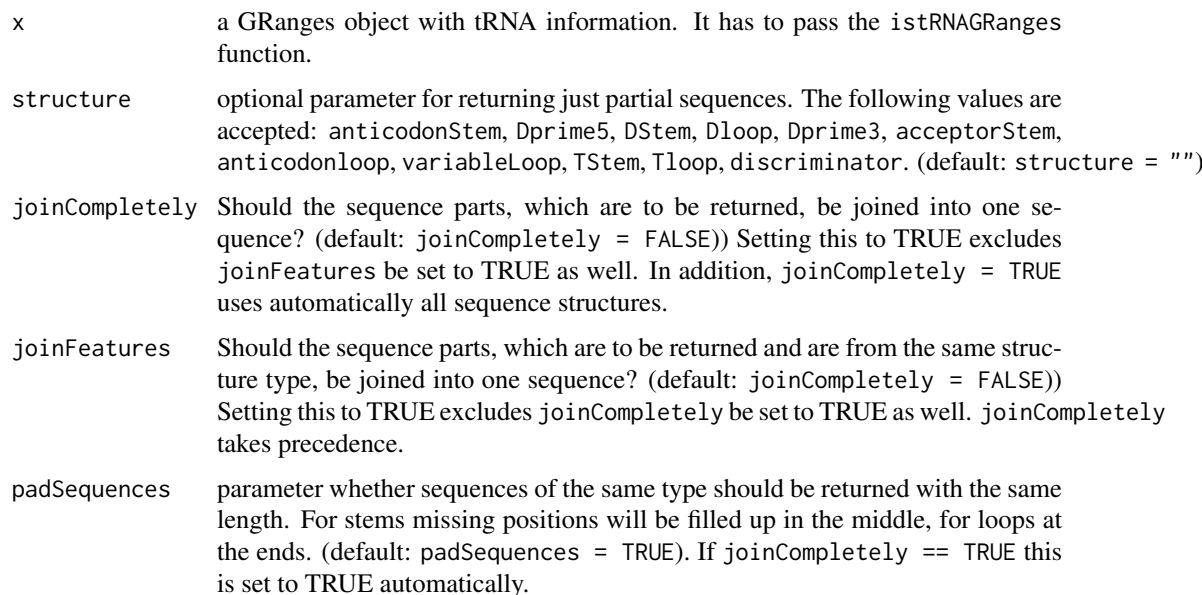

#### <span id="page-4-0"></span>gettRNASummary 5

## Value

a list of GRanges or DNAStringSet objects. In case joinCompletly is set to TRUE a single DNAStringSet is returned.

# Examples

```
data("gr", package = "tRNA", envir = environment())
gettRNAstructureGRanges(gr, structure = "anticodonLoop")
gettRNAstructureSeqs(gr, structure = "anticodonLoop")
gettRNABasePairing(gr[1:10])
getBasePairing(gr[1:10]$tRNA_str)
```
gettRNASummary *Summary of tRNA features*

#### Description

gettRNASummary prepares a DataFrame with the aggregated features of tRNAs from a GRanges object. Logical values are converted to numeric values.

## Usage

```
gettRNASummary(x)
## S4 method for signature 'GRangesList'
gettRNASummary(x)
## S4 method for signature 'GRanges'
gettRNASummary(x)
```
# Arguments

x a GRanges or a GRangesList object. All elements have to pass the istRNAGRanges test.

# Value

a DataFrame object

# Examples

```
data("gr", package = "tRNA", envir = environment())gettRNASummary(gr)
```
#### <span id="page-5-0"></span>Description

The functions has\* can be used to subset the GRanges object containing information about tRNAs.

Please not that the settings mismatches and bulged take precedence before unpaired or paired. This means that by setting either mismatches or bulged to either TRUE or FALSE, unpaired = TRUE or paired = TRUE are automatically set to allow specific subsetting. If this removes elements from the results, please consider constructing a logical vectors with two calls as suggested in the examples.

#### Usage

```
hasTStem(x, length = NA, unpaired = NA, mismatches = NA, bulged = NA)
hasDStem(x, length = NA, unpaired = NA, mismatches = NA, bulged = NA)
hasAcceptorStem(x, length = NA, unpaired = NA, mismatches = NA,
 bulged = NA)
hasAnticodonStem(x, length = NA, unpaired = NA, mismatches = NA,
 bulged = NA)hasTloop(x, length = NA)hasDloop(x, length = NA)hasAnticodonLoop(x, length = NA)hasVariableLoop(x, length = NA, paired = NA, mismatches = NA,
 bulged = NA)## S4 method for signature 'GRanges'
hasTStem(x, length = NA, unpaired = NA,
 mismatches = NA, bulged = NA)
## S4 method for signature 'GRanges'
hasDStem(x, length = NA, unpaired = NA,
 mismatches = NA, bulged = NA)## S4 method for signature 'GRanges'
hasAcceptorStem(x, length = NA, unpaired = NA,
 mismatches = NA, bulged = NA)
## S4 method for signature 'GRanges'
hasAnticodonStem(x, length = NA, unpaired = NA,
 mismatches = NA, bulged = NA)
## S4 method for signature 'GRanges'
```
# <span id="page-6-0"></span>istRNAGRanges 7

```
hasTloop(x, length = NA)## S4 method for signature 'GRanges'
hasDloop(x, length = NA)
## S4 method for signature 'GRanges'
hasAnticodonLoop(x, length = NA)## S4 method for signature 'GRanges'
hasVariableLoop(x, length = NA, paired = NA,
 mismatches = NA, bulged = NA)
```
#### Arguments

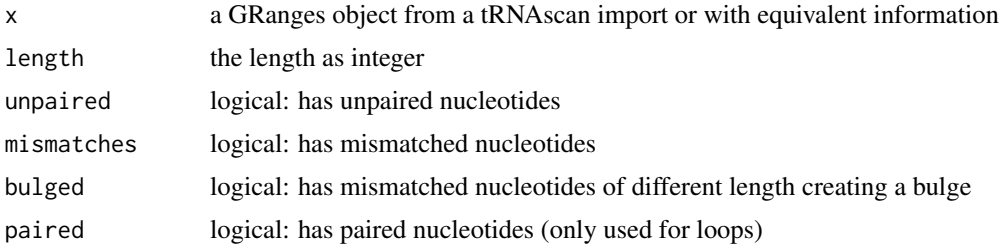

### Value

a logical vector of the length or input GRanges object

#### Examples

```
data("gr", package = "tRNA", envir = environment())hasTStem(gr, length = 5, mismatches = TRUE)gr[hasTStem(gr, length = 5, mismatches = TRUE)]
gr[hasDStem(gr, unpaired = FALSE) & hasDStem(gr, mismatches = FALSE)]
```
istRNAGRanges *tRNA compatibility check*

# Description

istRNAGRanges checks whether a GRanges object contains the information expected for a tRNA result. This is used internally to ensure the the required data is present in the input.

#### Usage

istRNAGRanges(x)

## S4 method for signature 'GRanges' istRNAGRanges(x)

# Arguments

x the GRanges object to test for compatibility.

# Value

a logical value

# Examples

```
data("gr", package = "tRNA", envir = environment())
istRNAGRanges(gr)
```
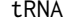

tRNA *tRNA: analyzing tRNA sequences and structures*

# Description

title

# Author(s)

Felix G M Ernst [aut]

tRNA-data *tRNA example data*

# Description

Example data for using the tRNA package

# Usage

tRNA

gr\_human

gr\_human2

gr\_eco

# Format

object of class GRanges

<span id="page-7-0"></span>

# <span id="page-8-0"></span>Index

∗Topic datasets tRNA-data, [8](#page-7-0) ∗Topic tRNA tRNA-data, [8](#page-7-0) getBasePairing *(*gettRNABasePairing*)*, [2](#page-1-0) getLoopIDs *(*gettRNABasePairing*)*, [2](#page-1-0) gettRNABasePairing, [2](#page-1-0) gettRNABasePairing,GRanges-method *(*gettRNABasePairing*)*, [2](#page-1-0) gettRNAFeaturePlots, [3](#page-2-0) gettRNAFeaturePlots,GRangesList-method *(*gettRNAFeaturePlots*)*, [3](#page-2-0) gettRNALoopIDs *(*gettRNABasePairing*)*, [2](#page-1-0) gettRNALoopIDs,GRanges-method *(*gettRNABasePairing*)*, [2](#page-1-0) gettRNAstructureGRanges, [4](#page-3-0) gettRNAstructureGRanges,GRanges-method *(*gettRNAstructureGRanges*)*, [4](#page-3-0) gettRNAstructureSeqs *(*gettRNAstructureGRanges*)*, [4](#page-3-0) gettRNAstructureSeqs,GRanges-method *(*gettRNAstructureGRanges*)*, [4](#page-3-0) gettRNASummary, [5](#page-4-0) gettRNASummary,GRanges-method *(*gettRNASummary*)*, [5](#page-4-0) gettRNASummary,GRangesList-method *(*gettRNASummary*)*, [5](#page-4-0) gr *(*tRNA-data*)*, [8](#page-7-0) gr\_eco *(*tRNA-data*)*, [8](#page-7-0) gr\_human *(*tRNA-data*)*, [8](#page-7-0) gr\_human2 *(*tRNA-data*)*, [8](#page-7-0) hasAcceptorStem *(*hasTStem*)*, [6](#page-5-0) hasAcceptorStem,GRanges-method

*(*hasTStem*)*, [6](#page-5-0) hasAnticodonLoop *(*hasTStem*)*, [6](#page-5-0) hasAnticodonLoop,GRanges-method *(*hasTStem*)*, [6](#page-5-0) hasAnticodonStem *(*hasTStem*)*, [6](#page-5-0) hasAnticodonStem,GRanges-method *(*hasTStem*)*, [6](#page-5-0)

hasDloop,GRanges-method *(*hasTStem*)*, [6](#page-5-0)

hasDloop *(*hasTStem*)*, [6](#page-5-0)

hasDStem *(*hasTStem*)*, [6](#page-5-0) hasDStem,GRanges-method *(*hasTStem*)*, [6](#page-5-0) hasTloop *(*hasTStem*)*, [6](#page-5-0) hasTloop,GRanges-method *(*hasTStem*)*, [6](#page-5-0) hasTStem, [6](#page-5-0) hasTStem,GRanges-method *(*hasTStem*)*, [6](#page-5-0) hasVariableLoop *(*hasTStem*)*, [6](#page-5-0) hasVariableLoop,GRanges-method *(*hasTStem*)*, [6](#page-5-0) istRNAGRanges, [7](#page-6-0) istRNAGRanges,GRanges-method

*(*istRNAGRanges*)*, [7](#page-6-0)

tRNA, [8](#page-7-0) tRNA-data, [8](#page-7-0) tRNA-package *(*tRNA*)*, [8](#page-7-0) tRNA-subset *(*hasTStem*)*, [6](#page-5-0)